## **Teoria da Computação**

## **Programas Monolíticos com Instruções Rotuladas**

#### Cristiano Lehrer, M.Sc.

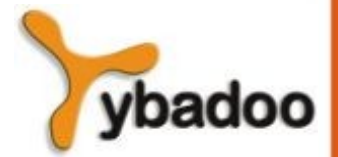

**Programas Monolíticos com Instruções Rotuladas** · **Teoria da Computação**

**Copyright © 2009/2024** · **ybadoo.com.br**

## **Instruções Rotuladas**

- Além da representação diagramática, um fluxograma pode ser denotado na forma de texto, usando instruções rotuladas.
- Como o próprio nome indica, cada instrução rotulada é identificada por um rótulo.
- Uma instrução rotulada pode ser como segue:
	- Operação:
		- Indica a operação a ser executada seguida de um desvio incondicional para a instrução subsequente
	- Teste:
		- Determina um desvio condicional, ou seja, que depende da avaliação de um teste.

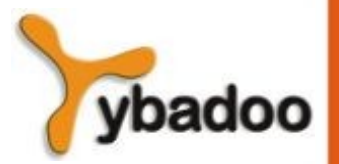

**Programas Monolíticos com Instruções Rotuladas** · **Teoria da Computação**

# **Rótulo**

- Um rótulo ou etiqueta é uma cadeia de caracteres finita (palavra) constituída de letras ou dígitos.
- Uma Instrução Rotulada é uma cadeia de caracteres finita (palavra) de uma das duas formas a seguir (suponha que  $F e T$ são identificadores de operação e teste, respectivamente e que R1, R2 e R3 são rótulos):
	- Operação:
		- R1: Faça F vá\_para R2;
	- Teste:
		- R3: Se T então vá\_para R4 senão vá\_para R5;

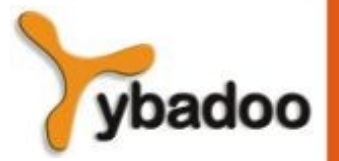

**Programas Monolíticos com Instruções Rotuladas** · **Teoria da Computação**

#### **Programa Monolítico**

- Um Programa Monolítico é um par ordenado  $P = (I, R)$ , onde:
	- I Conjunto de Instruções Rotuladas o qual é finito.
	- R Rótulo Inicial o qual distingue a instrução rotulada inicial em I.
- Observações:
	- Não existem duas instruções diferentes com um mesmo rótulo.
	- Um rótulo referenciado por alguma instrução o qual não é associado a qualquer instrução rotulada é dito um Rótulo Final.

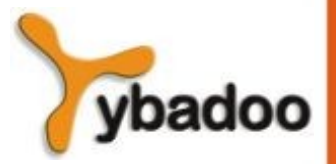

# **Exemplo**

R1: Faça F vá\_para R2;

R2: Se T1 então vá\_para R1 senão vá\_para R3;

R3: Faça G vá\_para R4;

R4: Se T2 então vá\_para R5 senão vá\_para R1;

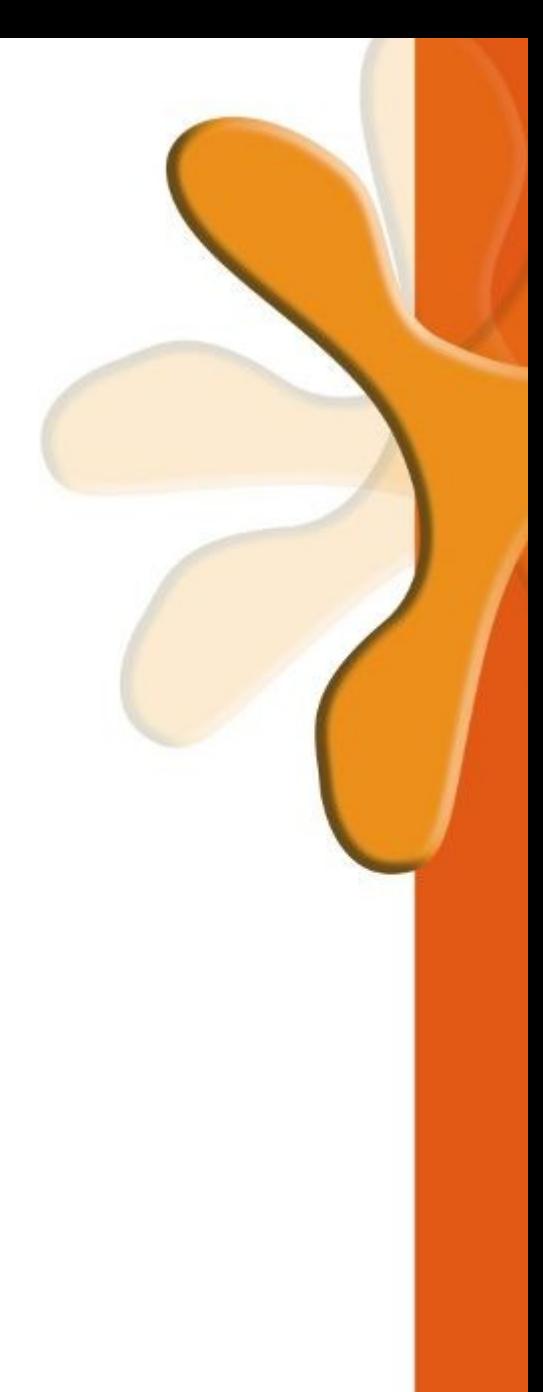

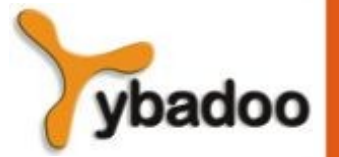